## **METADATA AND NUMERICAL DATA CAPTURE:** SOLUBILITY(1 component in supercritical CO<sub>2</sub>)

Guided Data Capture (GDC)

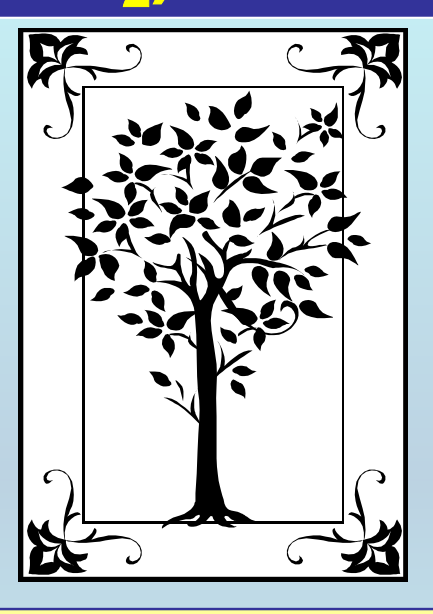

**This tutorial describes METADATA AND NUMERICAL DATA CAPTURE:** SOLUBILITY(1 component in supercritical  $CO<sub>2</sub>$ ) **with the Guided Data Capture (GDC) software.** 

# NOTE:

**The tutorials proceed sequentially to ease the descriptions. It is not necessary to enter** *all* **compounds before entering** *all* **samples, etc.**

**Compounds, samples, properties, etc., can be added or modified at any time.** 

**However, the hierarchy must be maintained (i.e., a property cannot be entered, if there is no associated sample or compound.)**

### **The experimental data used in this example is from:**

J. Chem. Eng. Data 2001, 46, 647-650

### Solubilities of Azobenzene, p-Hydroxyazobenzene, and p-Dimethylaminoazobenzene in Supercritical Carbon Dioxide

#### Shingo Maeda

Textile Processing Division, Industrial Technology Center of Okayama Prefecture, 5301 Haga, Okayama 701-1221, Japan

#### Kenji Mishima,\* Kiyoshi Matsuyama, Masayoshi Baba, Takuji Hirabaru, Hideharu Ishikawa, and Ken-ichiro Hayashi

Department of Chemical Engineering, Faculty of Engineering, Fukuoka University, 8-19-1 Nanakuma, Jonan-ku, Fukuoka 814-0180, Japan

The solubilities of azobenzene, p-hydroxyazobenzene, and p-dimethylaminoazobenzene which were suitable for dyeing from supercritical carbon dioxide (SC-CO<sub>2</sub>) were measured at 308.2 K and 318.2 K over the pressure range from 9.1 MPa to 25.3 MPa by a flow type apparatus. The solubilities were determined from the mass of solute trapped by decompression and the volume of released  $CO<sub>2</sub>$ . Solubility data were correlated by a solution model based on the regular solution concept.

647

## SOLUBILITY **of 1 component in supercritical CO 2**Azobenzene + CO 2

Table 1. Mole Fraction Solubilities,  $y_2$ , of Azobenzene,  $p$ -Hydroxyazobenzene, and  $p$ -Dimethylaminoazobenzene in  $SC$ - $CO<sub>2</sub>$ 

| azobenzene            |                 |                       |             |          | p-hydroxyazobenzene   |          |                       |          | o-dimethylaminoazobenzene. |       |                       |  |
|-----------------------|-----------------|-----------------------|-------------|----------|-----------------------|----------|-----------------------|----------|----------------------------|-------|-----------------------|--|
| $T = 308.2 \text{ K}$ |                 | $T = 318.2 \text{ K}$ |             |          | $T = 308.2 \text{ K}$ |          | $T = 318.2 \text{ K}$ |          | $T = 308.2 \text{ K}$      |       | $T = 318.2 \text{ K}$ |  |
| p/MPa                 | $10^3 \rm{y}_2$ | p/MPa                 | $10^{3}$ yz | p/MPa    | $10^{3}y_{2}$         | p/MPa.   | $10^3y_2$             | pMPa     | $10^{4}$                   | p/MPa | $10^4 \rm{y}_Z$       |  |
| 9.1                   | 3.64            | 9.1                   | 2.99        | 9.1      | 2.57                  | 9.1      | 1.83                  | 9.1      | 4.37                       | 9.1   | 3.22                  |  |
| 10.1                  | 4.06            | 10.1                  | 5.13        | $10.1\,$ | 2.75                  | $10.1\,$ | 3.29                  | 10.1     | 4.67                       | 10.1  | 5.37                  |  |
| 15.2                  | 5.04            | 15.2                  | 8.24        | 15.2     | 3.45                  | 15.2     | 5.16                  | $15.2\,$ | 7.24                       | 15.2  | 10.3                  |  |
| 20.3                  | 5.54            | 20.3                  | 9.26        | 20.3     | 3.54                  | 20.3     | 5.93                  | 20.3     | 8.29                       | 20.3  | 12.3                  |  |
| 25.3                  | 5.98            | 25.3                  | 9.84        | 25.3     | 3.95                  | 25.3     | 6.36                  | 25.3     | 9.05                       | 24.5  | 12.5                  |  |

## **This data set is considered here.**

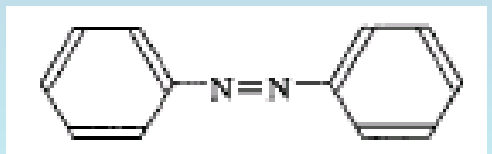

## **Experimental Method & Uncertainty Estimates:**

These cells were attached to a preheating coil and submerged in a water bath controlled with a temperature control accuracy of  $\pm 0.1$  K. The supercritical fluid (SCF) saturated with the solid component was decompressed through an expansion valve and introduced into a U-shaped glass tube cooled in an ice bath. Gaseous  $CO<sub>2</sub>$  and the solid component were separated in the tube. The amount of the trapped solid component was determined by mass.

> A back-pressure regulator was used to maintain a constant pressure with the pressure control accuracy of  $\pm 0.1$  MPa.

The reproducibility of these solubilities was within  $\pm 4.0\%$ 

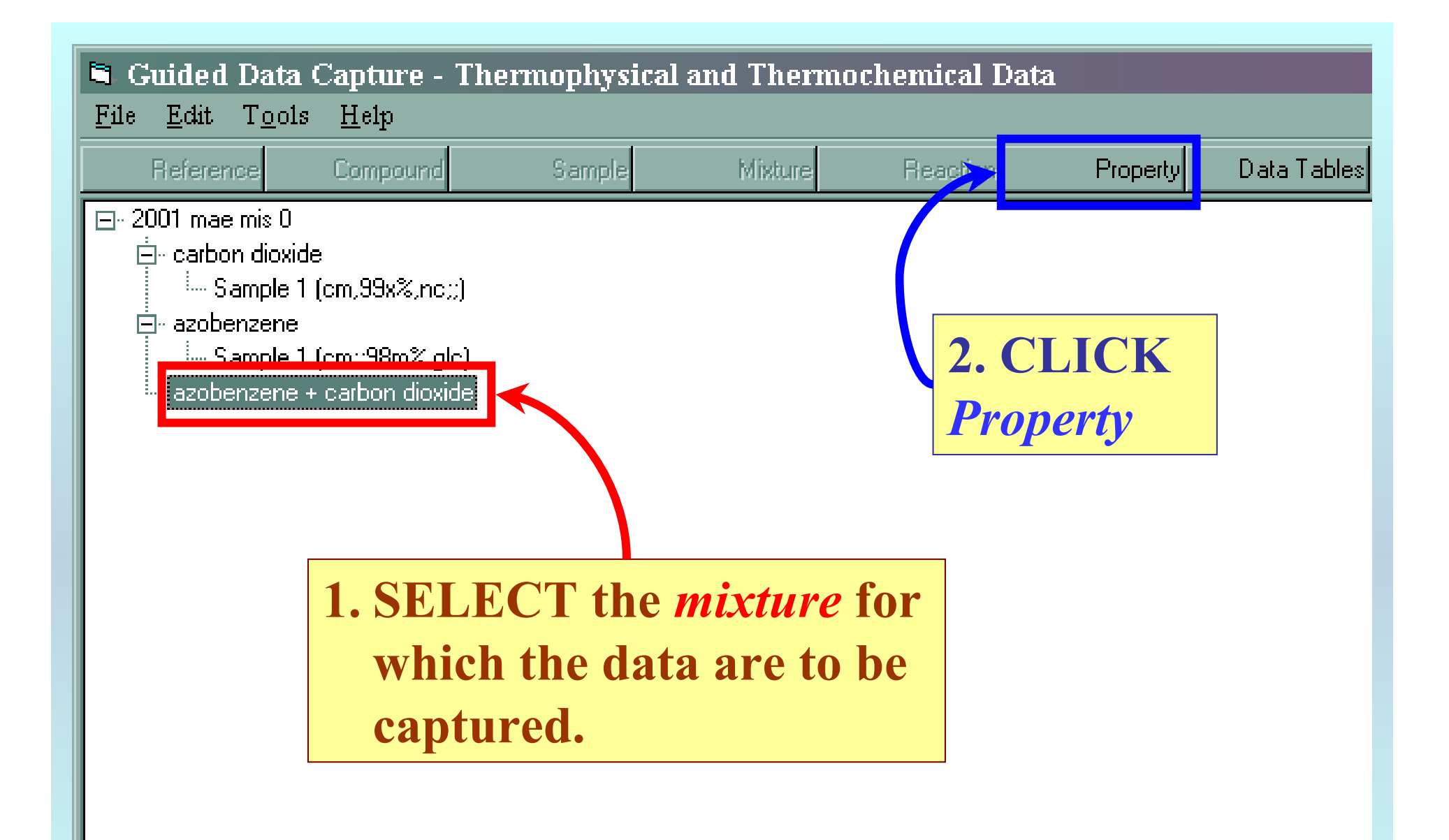

NOTE: **The** bibliographic information**,** compound identities**,**  sample descriptions**, and** mixture **were entered previously. (There are separate tutorials, which describe capture of this information, if needed.)**

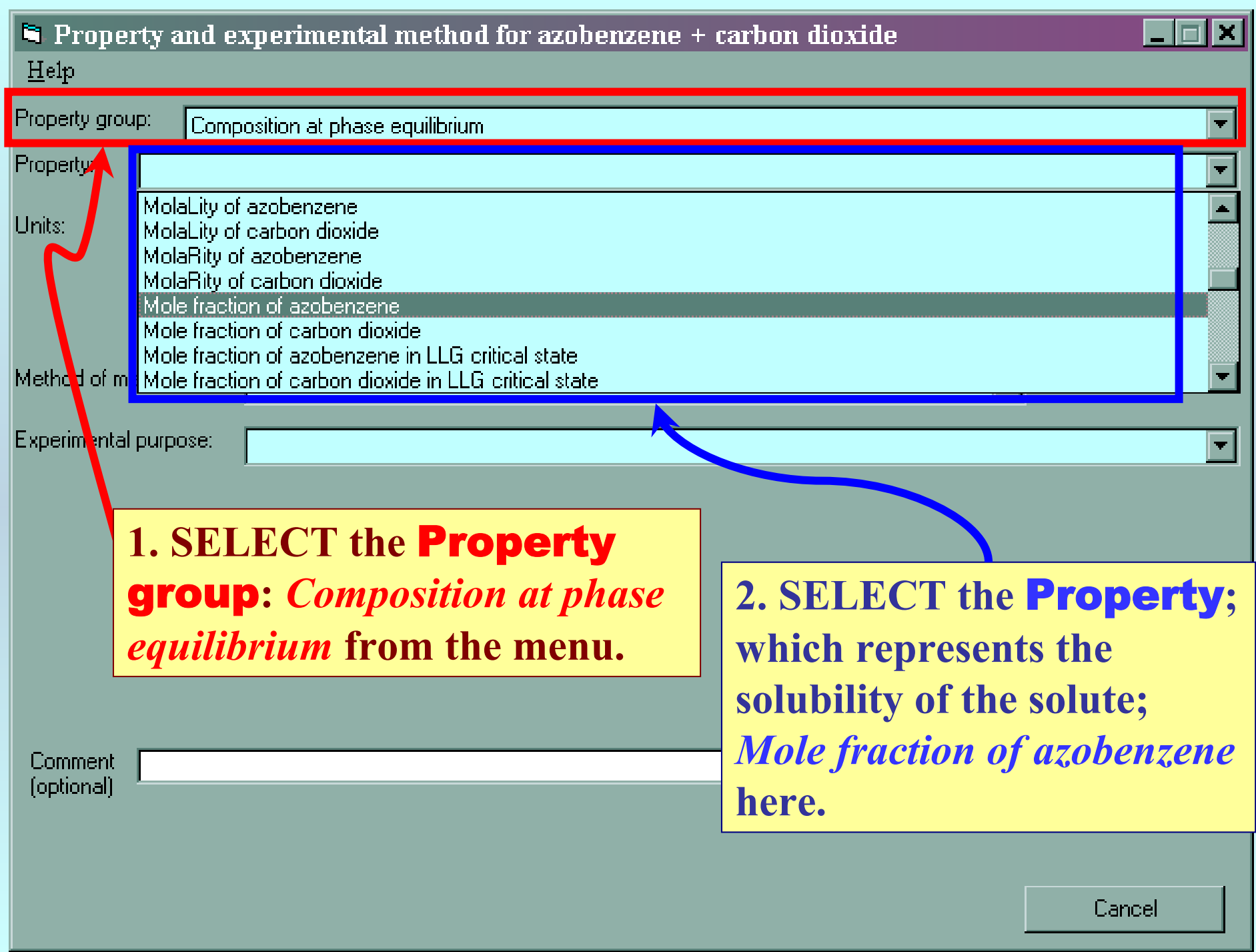

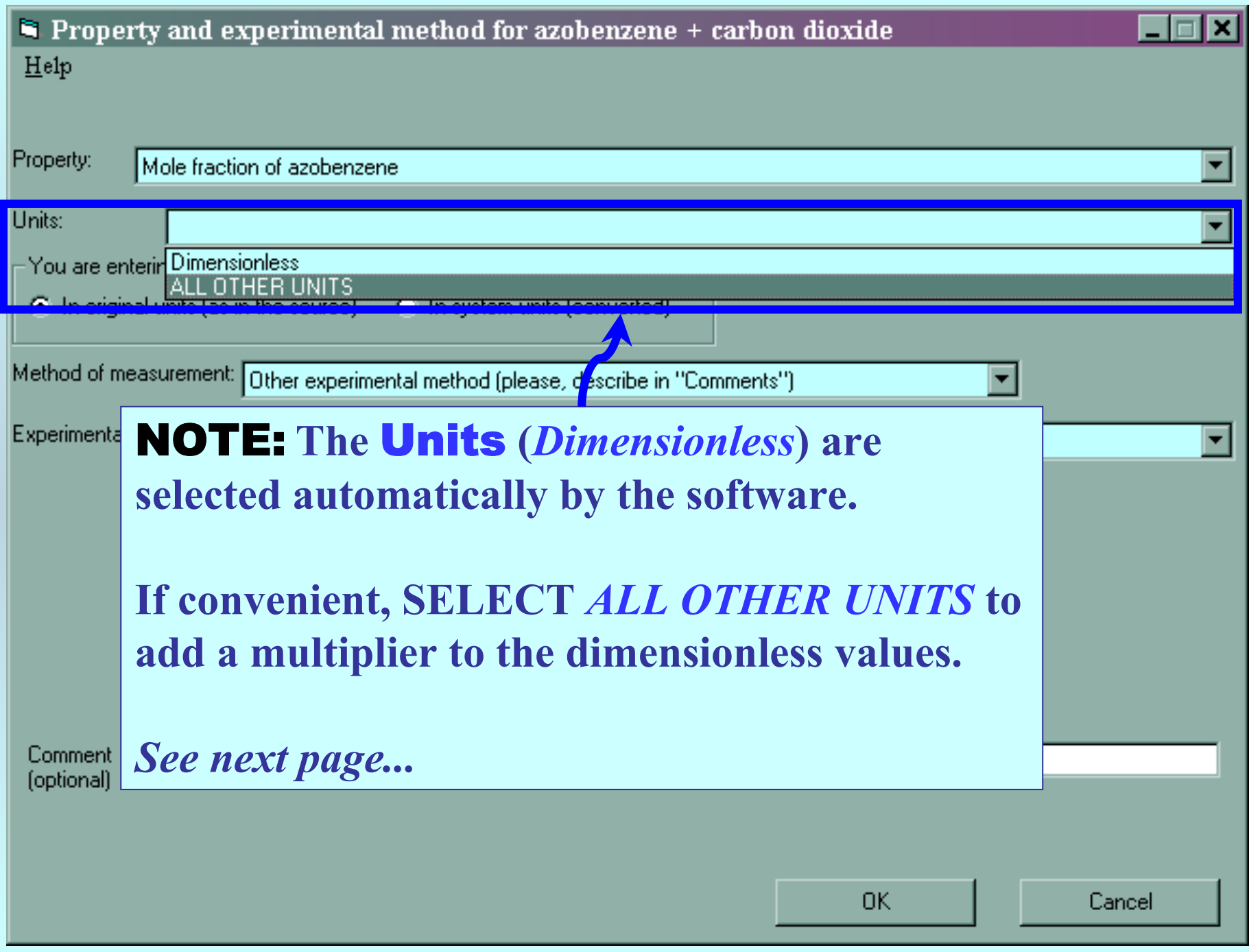

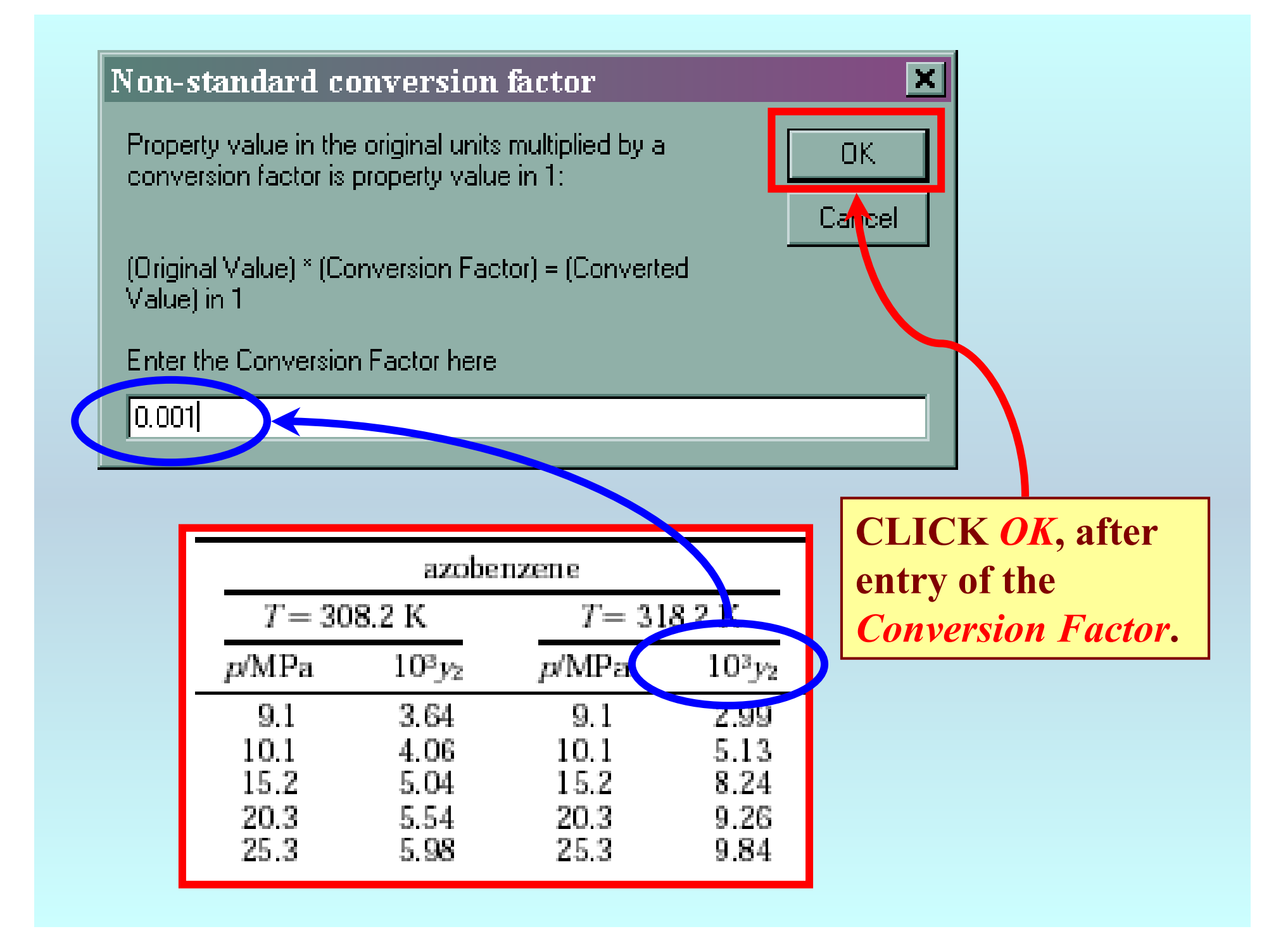

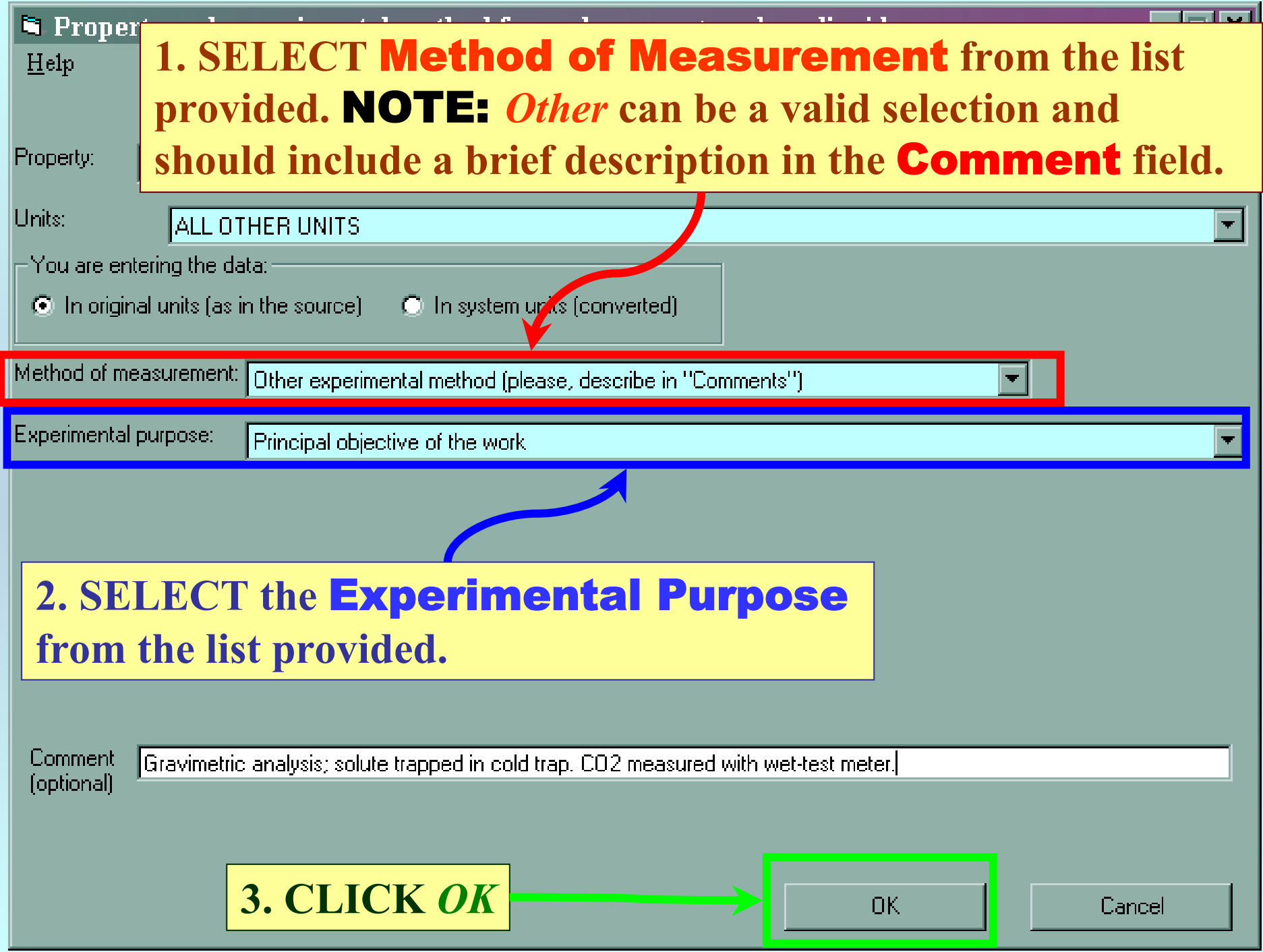

## **SELECTION of # of Phases in Equilibrium and # of Constraints**

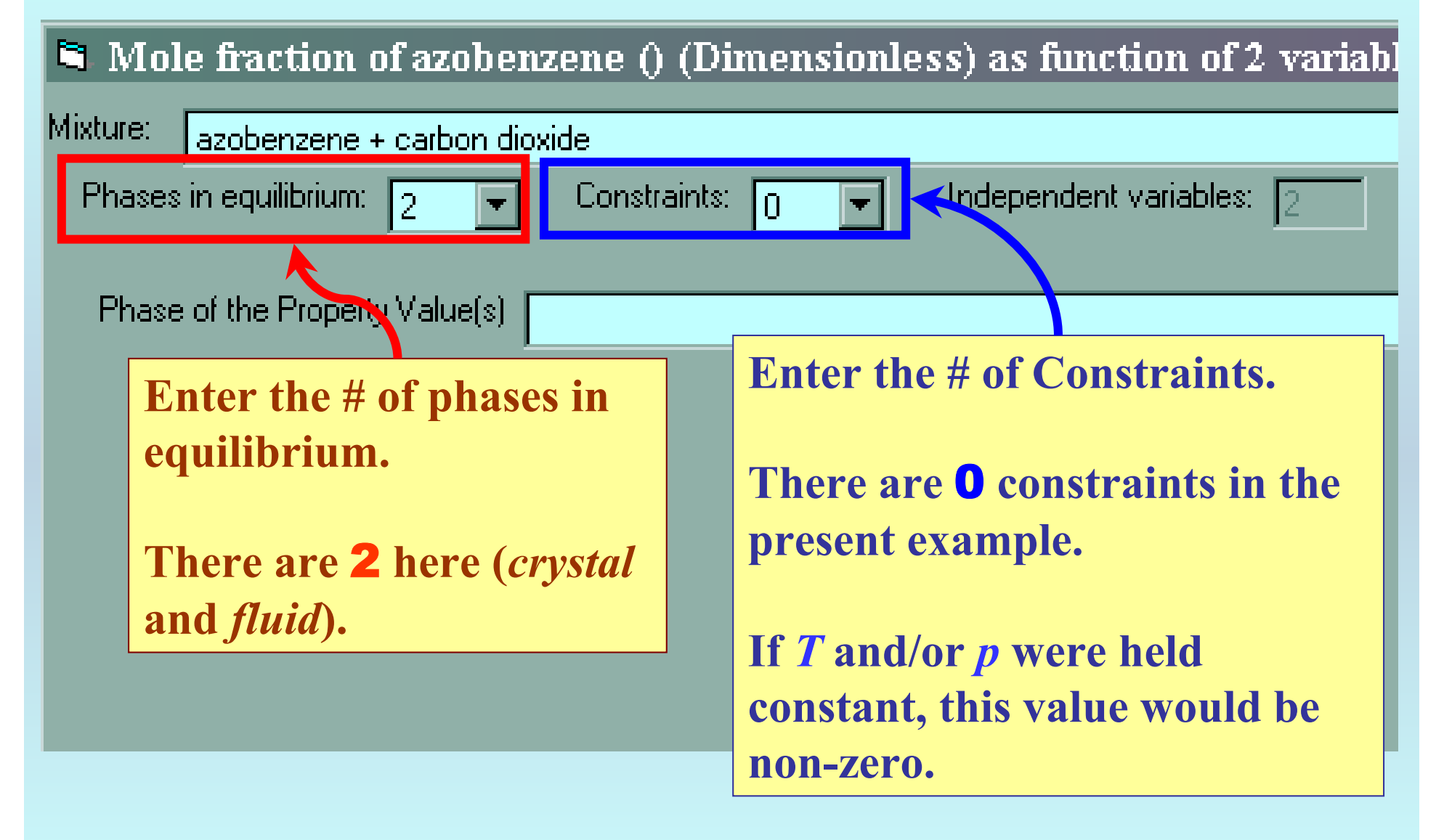

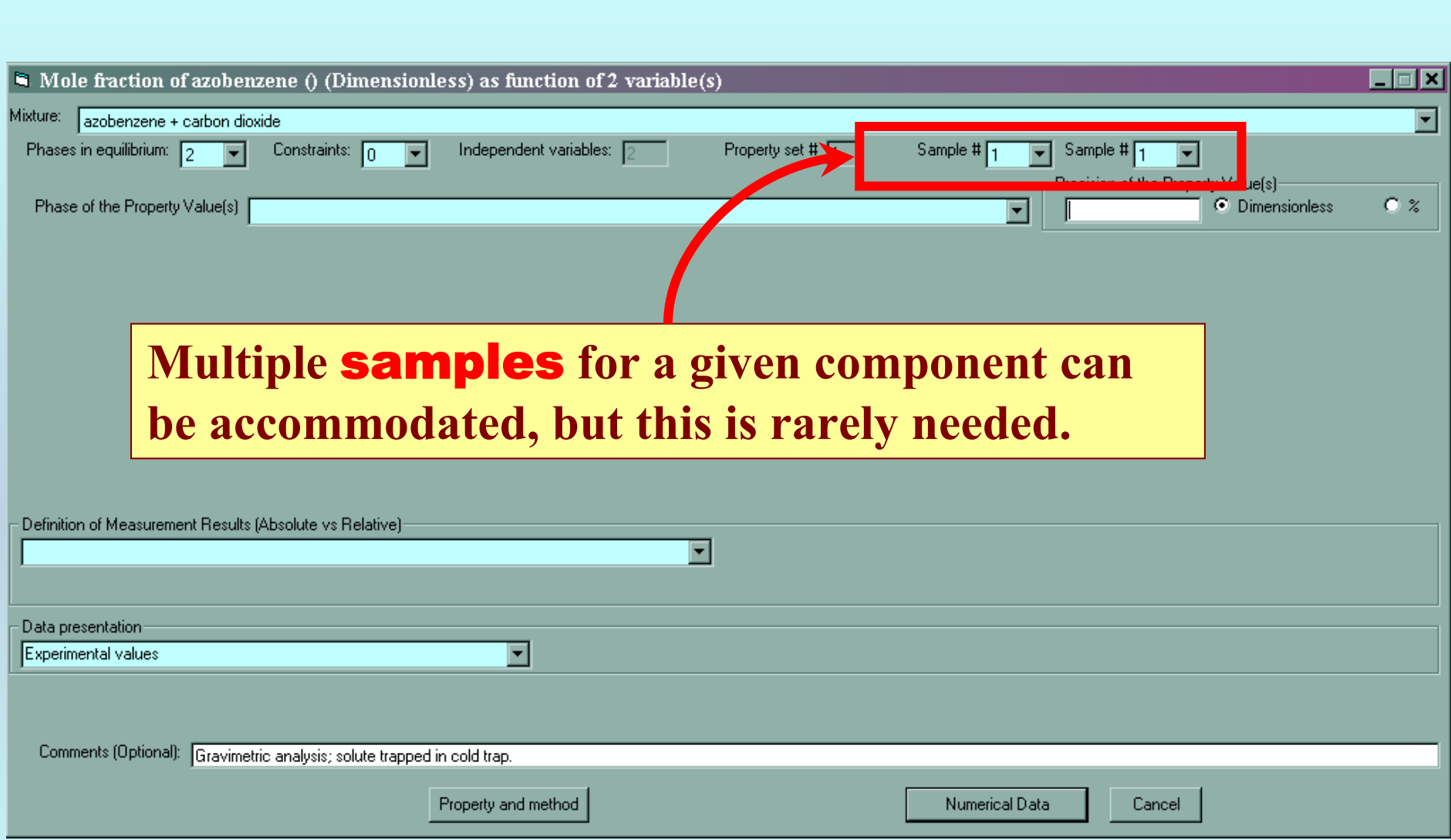

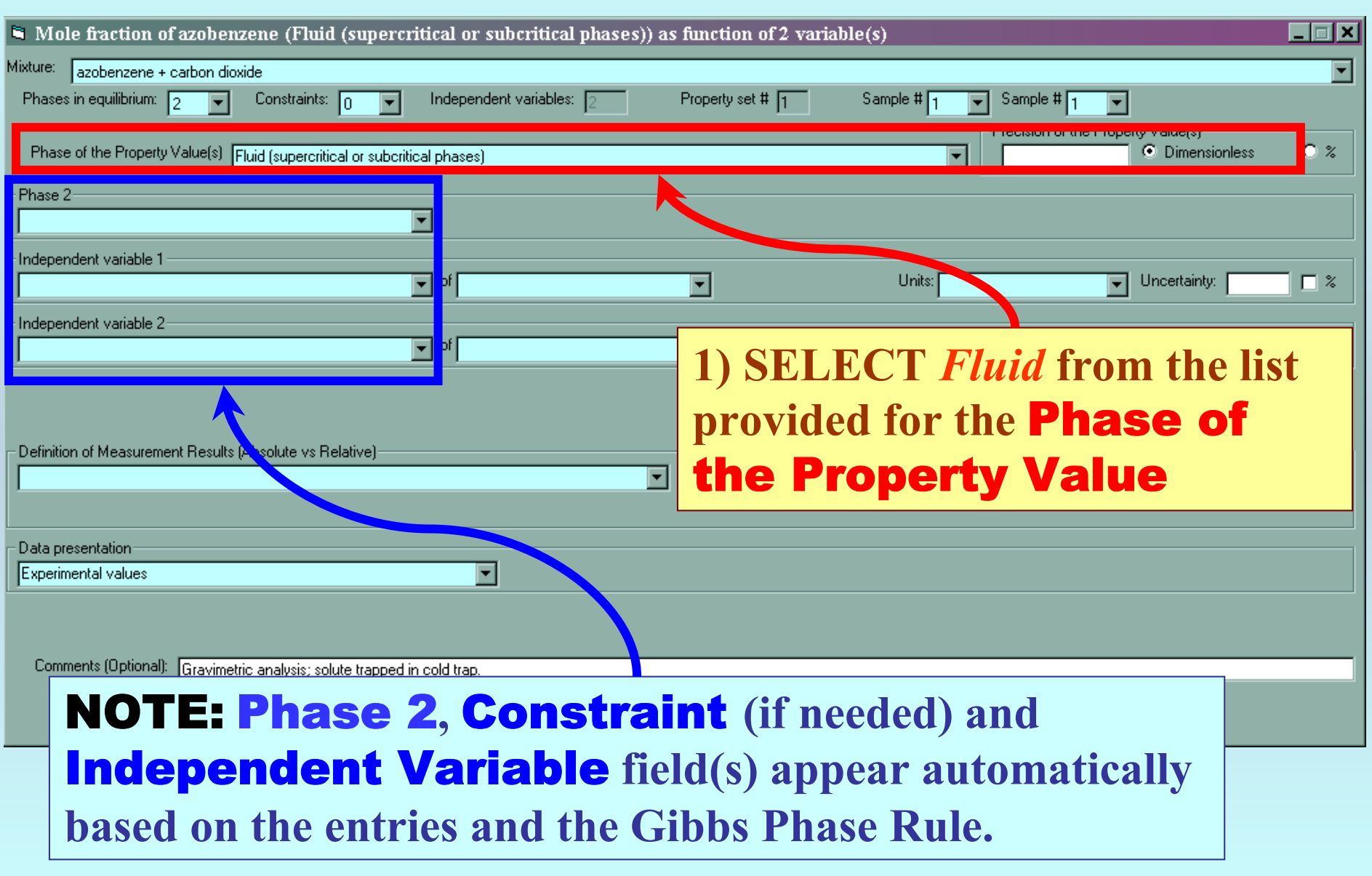

## **Specification of constraints, constraint values, and constraint units**

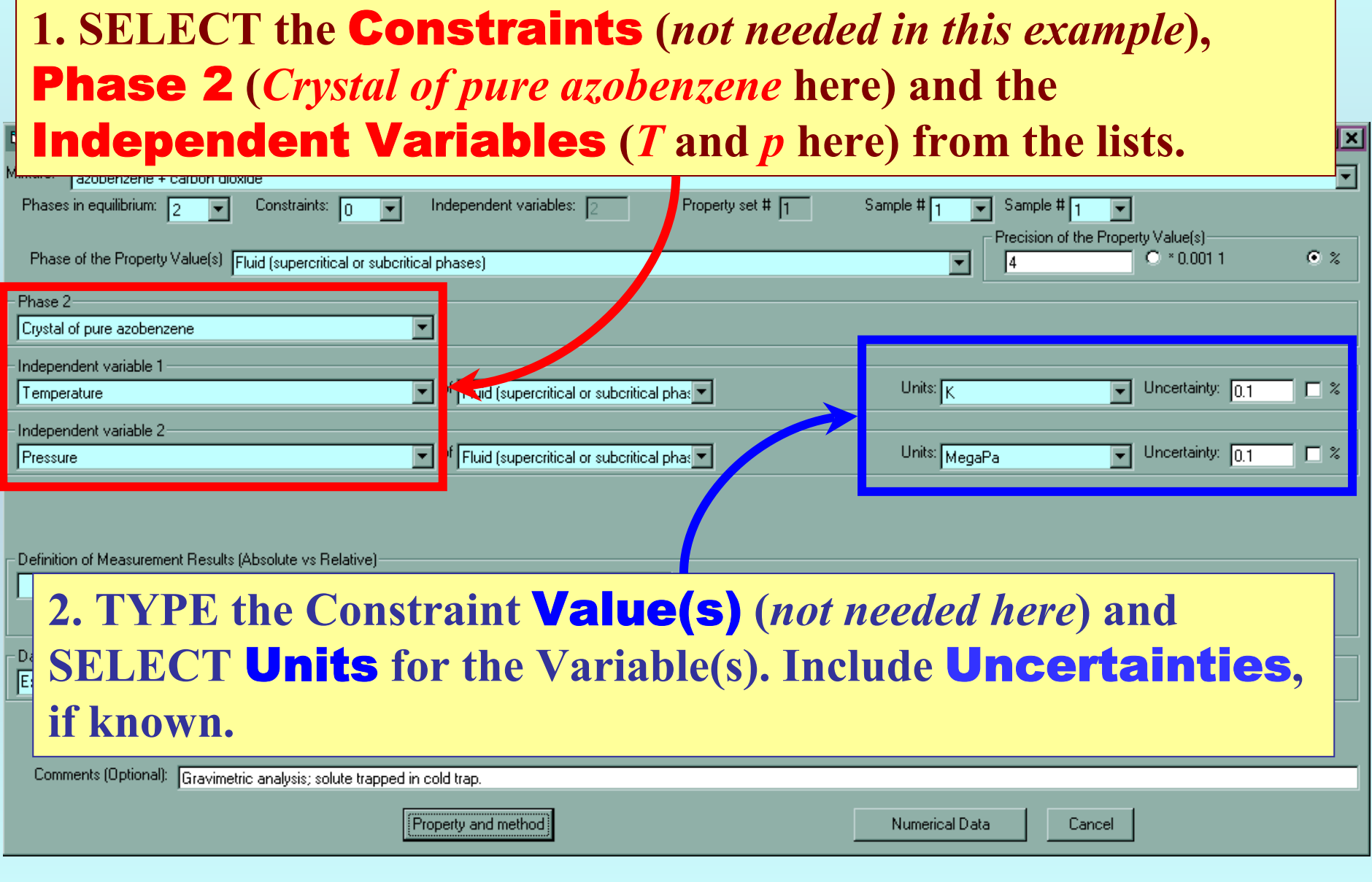

### **Measurement definition and Data presentation**

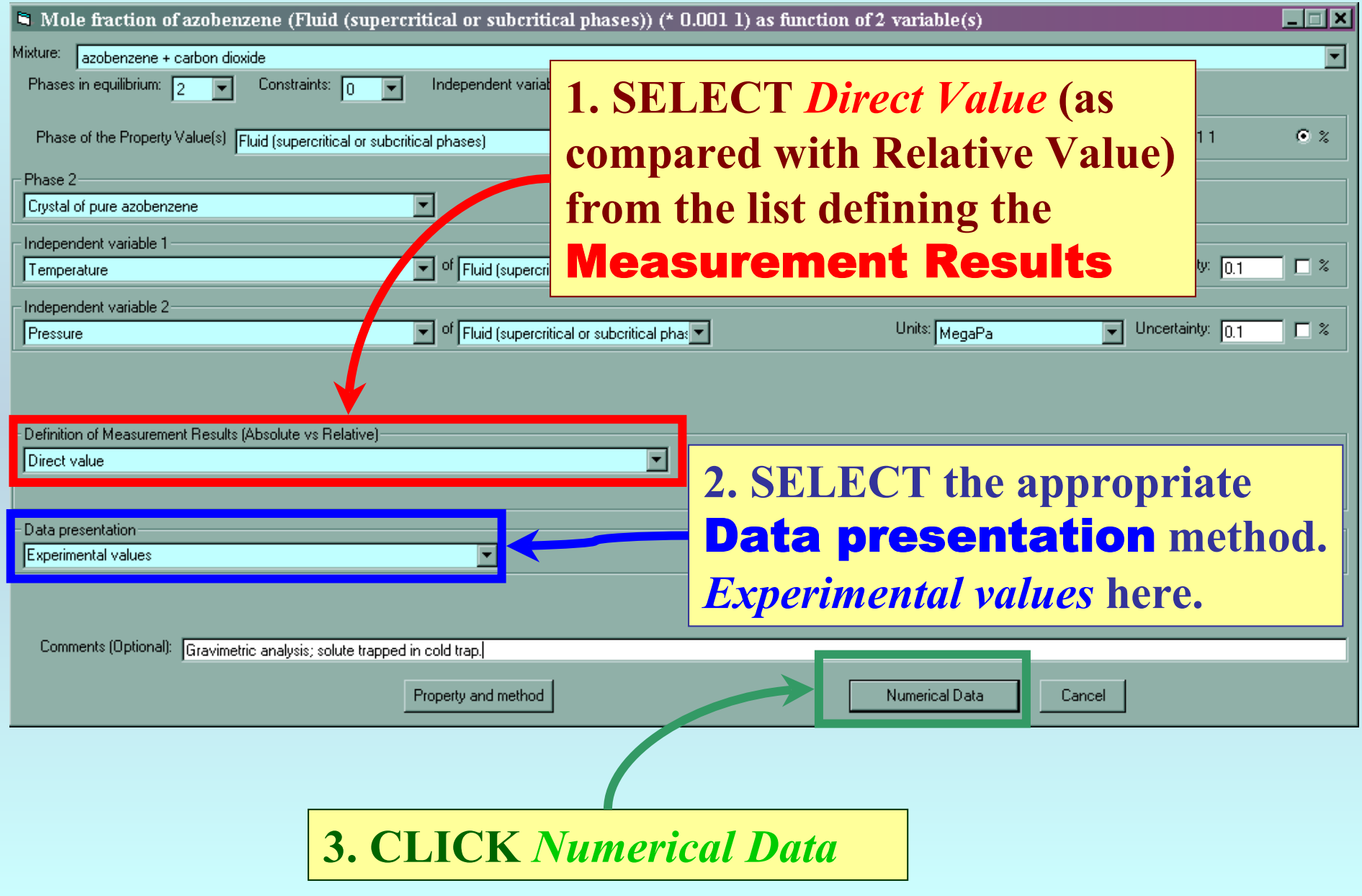

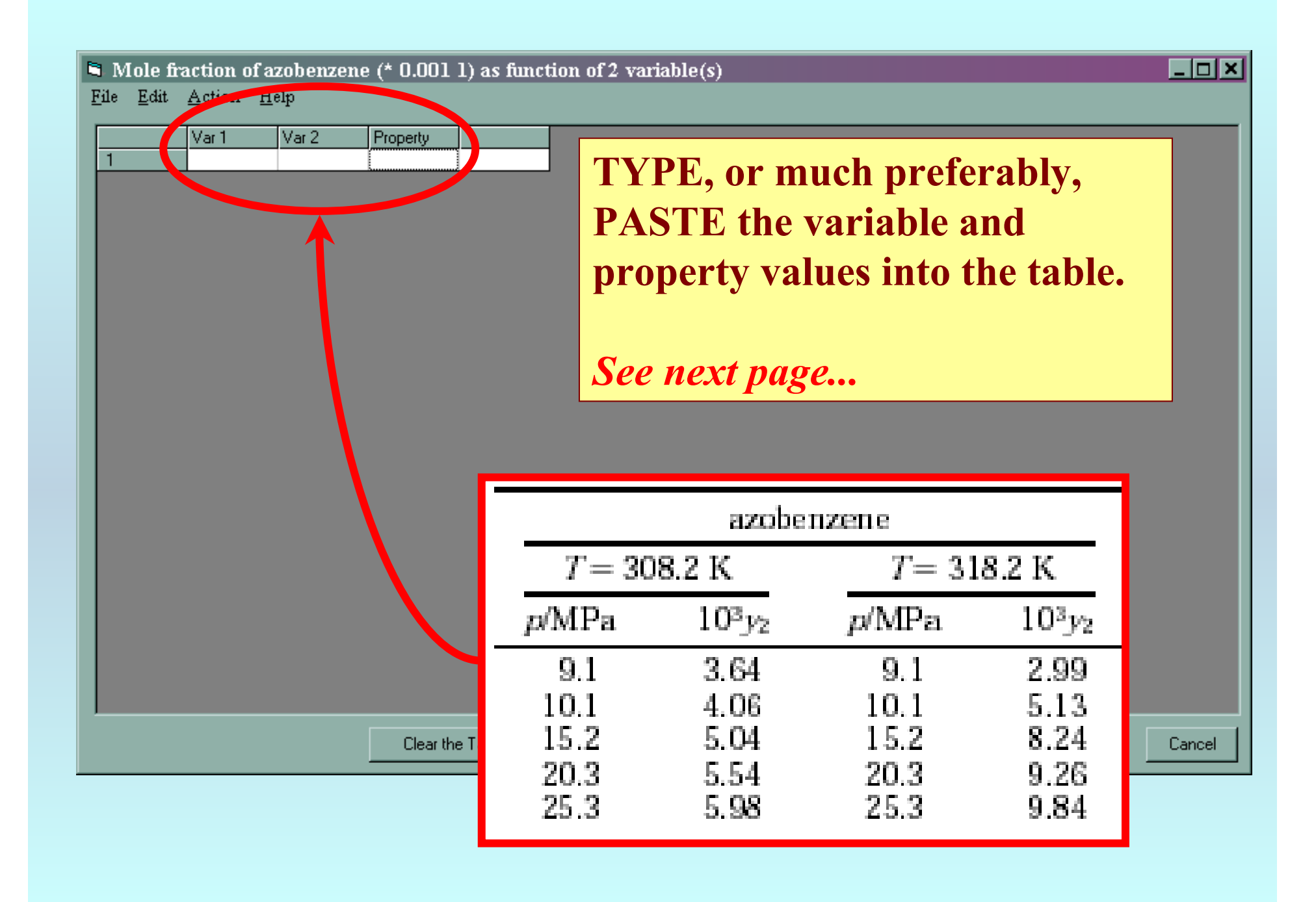

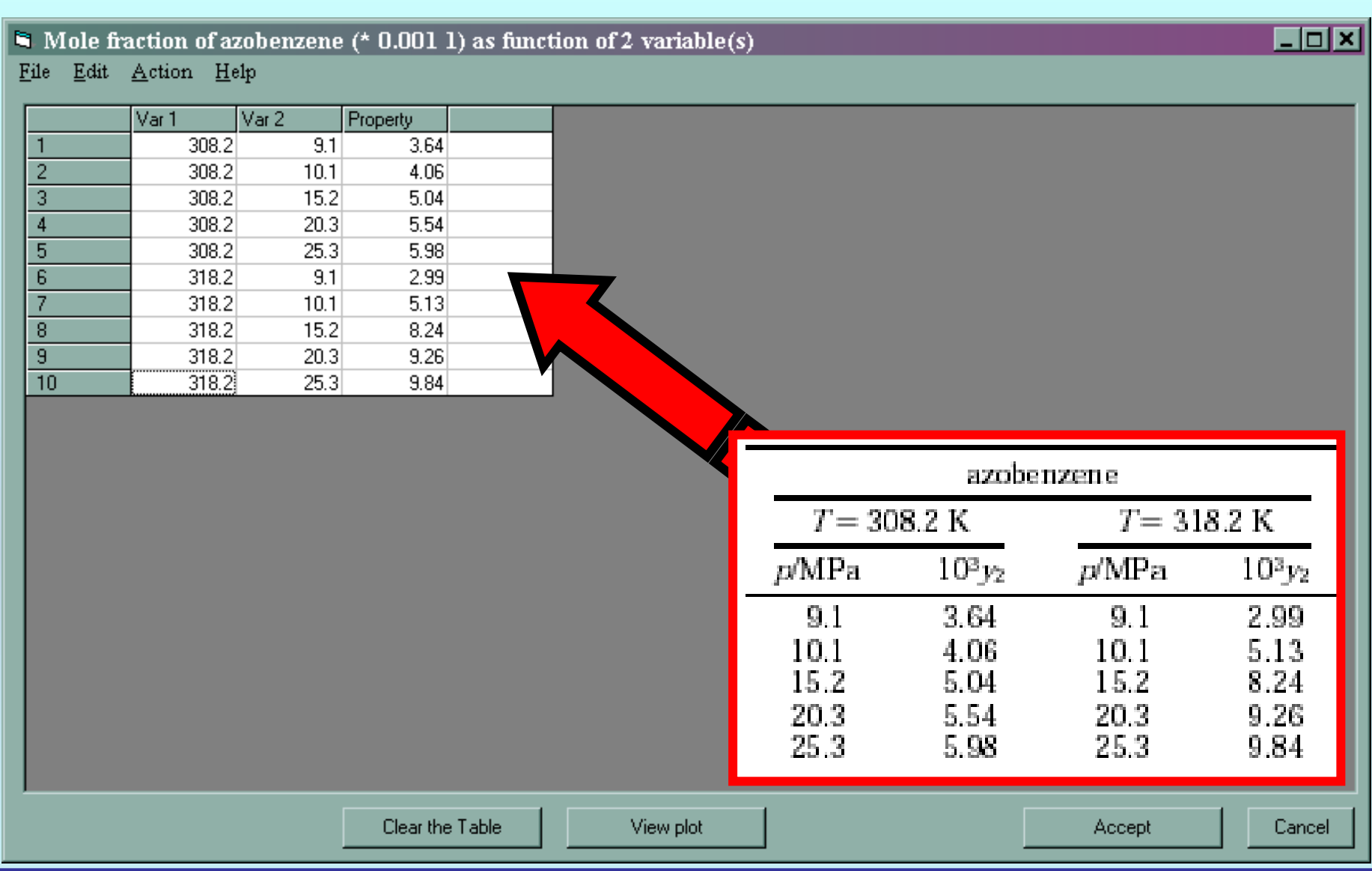

NOTE: **Simple CUT/PASTE procedures can be used within the table to convert the original table into the required number of columns. (This can also be done externally in spreadsheet software, e.g., EXCEL.)**

#### $\blacksquare$  Excess enthalpy (J/mol) as function of 2 variable(s)

File Edit Action Help

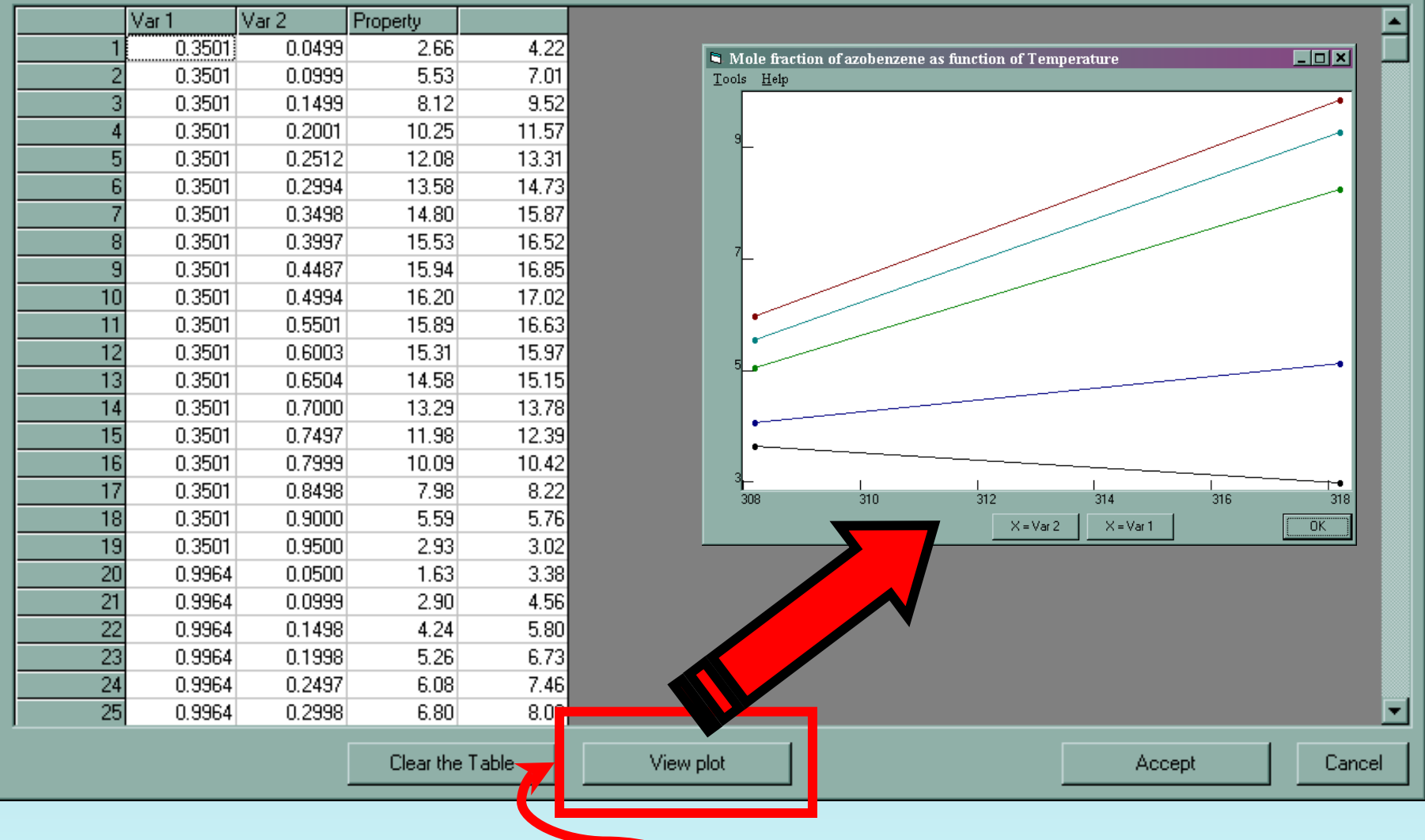

**CLICK** *View plot* **to see an automatic graphical representation of the data.** *NOT very helpful in this case! See next page...*

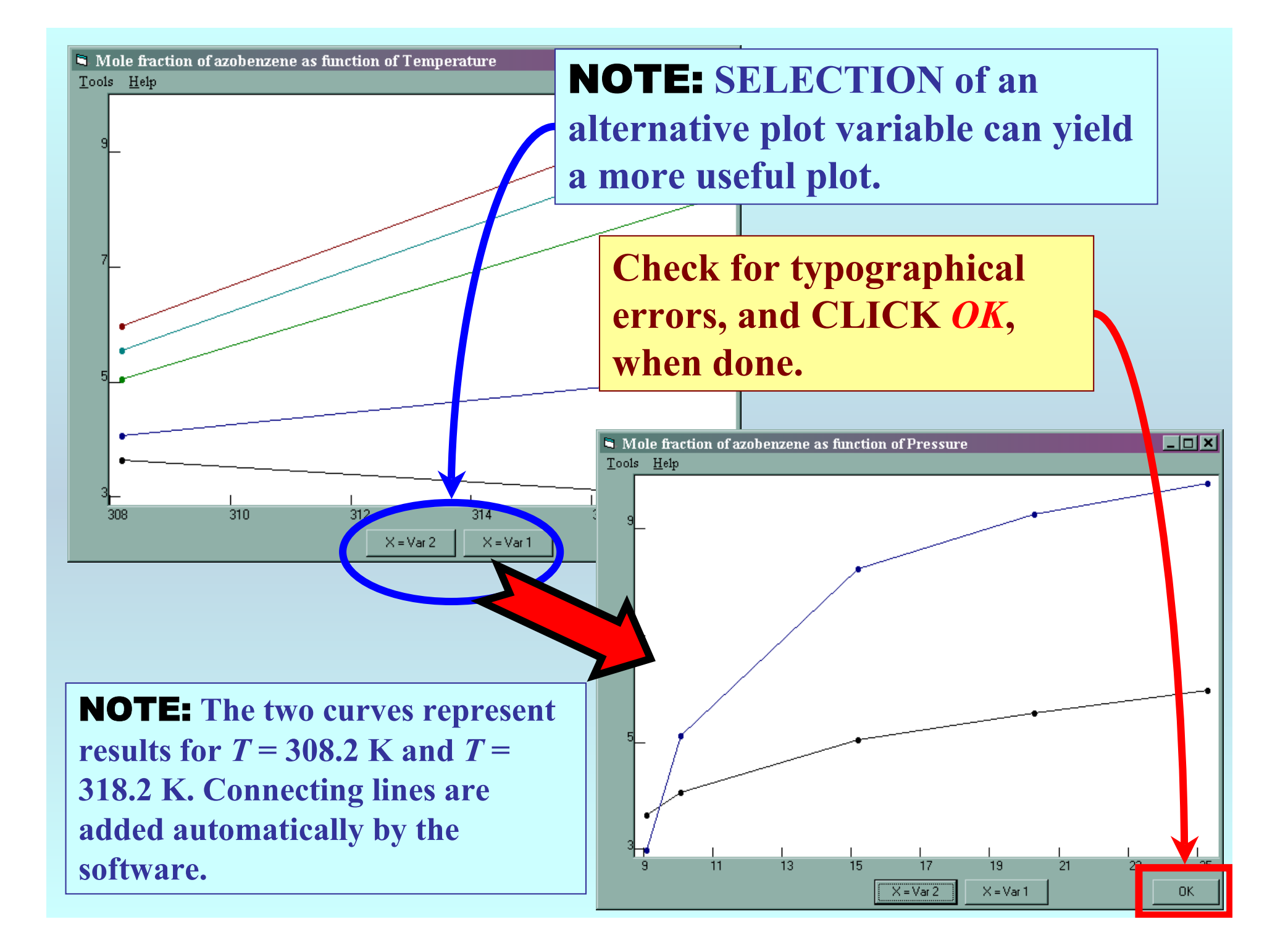

 $\blacksquare$  Mole fraction of azobenzene (\* 0.001 1) as function of 2 variable(s)

File Edit Action Help

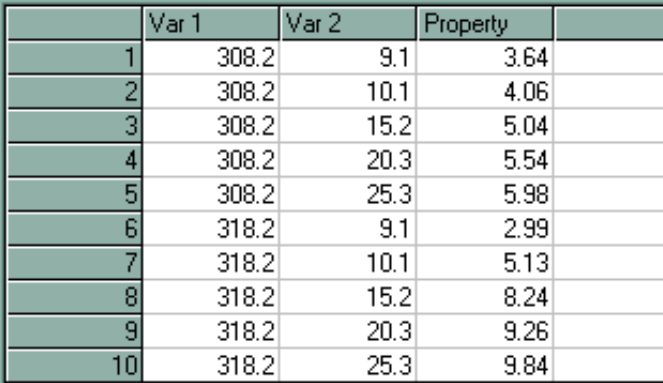

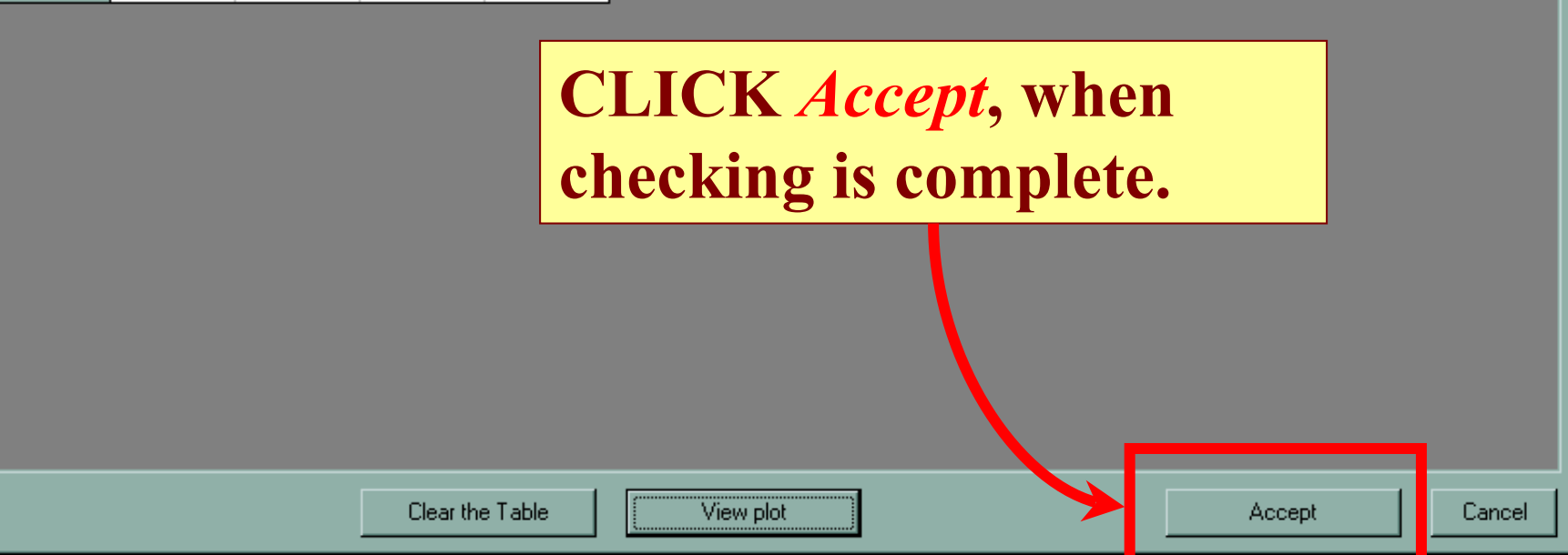

**Fox** 

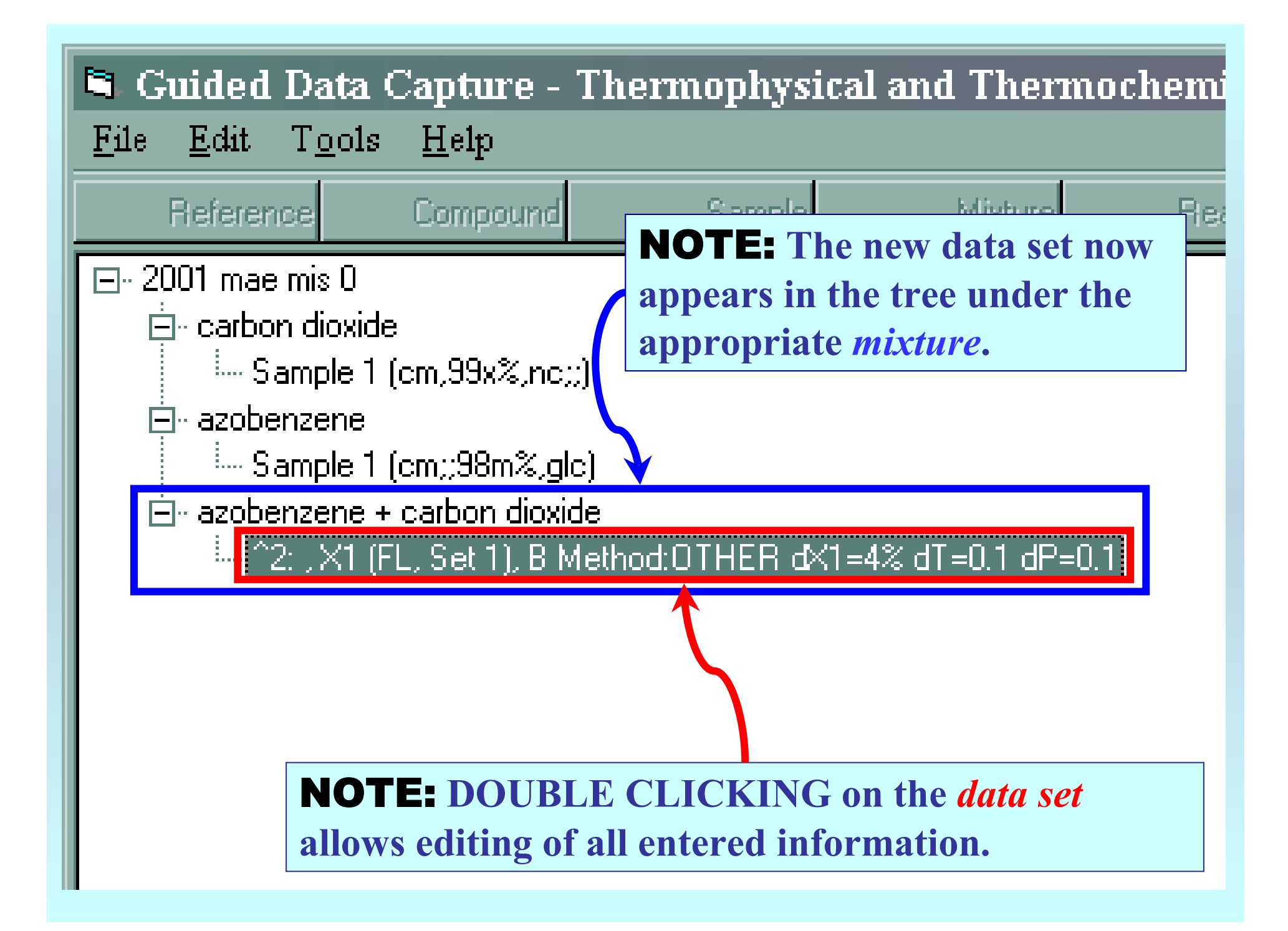

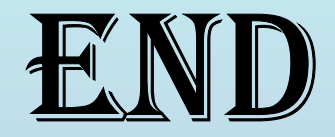

**Continue with other compounds, samples, properties, reactions, etc...**

*or* **save your file and exit the program.**